# Package 'rxode2parse'

May 26, 2024

<span id="page-0-0"></span>Title Parsing and Code Generation Functions for 'rxode2'

**Version 2.0.19** 

Maintainer Matthew L. Fidler <matthew.fidler@gmail.com>

Description Provides the parsing needed for 'rxode2' (Wang, Hallow and James (2016) [<doi:10.1002/psp4.12052>](https://doi.org/10.1002/psp4.12052)). It also provides the 'stan' based advan linear compartment model solutions with gradients (Carpenter et al (2015), [<doi:10.48550/arXiv.1509.07164>](https://doi.org/10.48550/arXiv.1509.07164)) needed in 'nlmixr2' (Fidler et al (2019) [<doi:10.1002/psp4.12445>](https://doi.org/10.1002/psp4.12445)). This split will reduce computational burden of recompiling 'rxode2'.

License GPL  $(>= 3)$ 

URL <https://nlmixr2.github.io/rxode2parse/>,

<https://github.com/nlmixr2/rxode2parse/>

BugReports <https://github.com/nlmixr2/rxode2parse/issues/>

**Depends**  $R (= 4.0.0)$ 

Imports checkmate, crayon, dparser, knitr, methods, qs, Rcpp (>= 1.0.8), utils, digest, rex, symengine, data.table  $(>= 1.12.4)$ 

**Suggests** test that  $(>= 3.0.0)$ , dplyr, nlmixr2data, devtools, rmarkdown

**LinkingTo** BH ( $>= 1.78.0.0$ ), dparser ( $>= 1.3.1-10$ ), Rcpp ( $>= 1.0.8$ ), RcppEigen (>= 0.3.3.9.2), StanHeaders (>= 2.21.0.7)

Biarch true

Config/testthat/edition 3

Encoding UTF-8

Language en-US

NeedsCompilation yes

RoxygenNote 7.3.1

Author Matthew L. Fidler [aut, cre] (<<https://orcid.org/0000-0001-8538-6691>>), Wenping Wang [aut], Richard Upton [ctb], Gabriel Staples [ctb], Goro Fuji [ctb],

```
Morwenn [ctb],
Igor Kushnir [ctb],
Kevin Ushey [ctb],
David Cooley [ctb]
```
### Repository CRAN

Date/Publication 2024-05-25 23:10:02 UTC

## R topics documented:

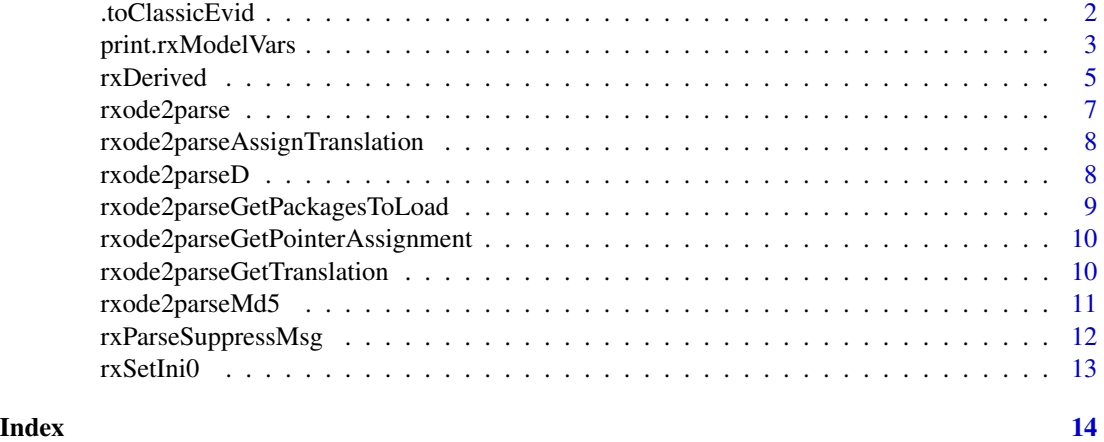

.toClassicEvid *This converts NONMEM-style EVIDs to classic RxODE events*

### Description

This converts NONMEM-style EVIDs to classic RxODE events

#### Usage

```
.toClassicEvid(cmt = 1L, amt = 0, rate = 0, dur = 0, ii = 0, evid = 0L, ss = 0)
```
#### Arguments

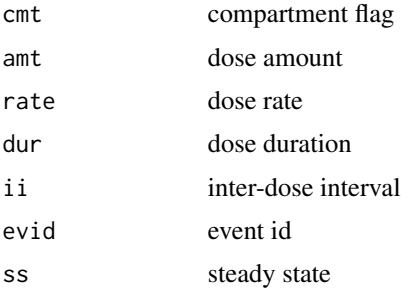

#### <span id="page-2-0"></span>print.rxModelVars 3

#### Value

classic evids, excluding evids that are added (you need to add them manually) or simply use etTran. This is mostly for testing and really shouldn't be used directly.

#### Author(s)

Matthew L. Fidler

#### Examples

```
.toClassicEvid(cmt=10, amt=3, evid=1)
.toClassicEvid(cmt=10, amt=3, rate=2, evid=1)
.toClassicEvid(cmt=10, amt=3, rate=-1, evid=1)
.toClassicEvid(cmt=10, amt=3, rate=-2, evid=1)
.toClassicEvid(cmt=10, amt=3, dur=2, evid=1)
.toClassicEvid(cmt=304, amt=3, dur=2, evid=1)
.toClassicEvid(cmt=7, amt=0, rate=2, evid=1, ss=1)
.toClassicEvid(cmt=-10, amt=3, evid=1)
.toClassicEvid(cmt=10, amt=3, evid=5)
.toClassicEvid(cmt=6, amt=3, evid=6)
.toClassicEvid(cmt=6, amt=3, evid=7)
.toClassicEvid(evid=2)
.toClassicEvid(evid=4)
```
print.rxModelVars *Print Values*

#### Description

print prints its argument and returns it *invisibly* (via  $invisible(x)$  $invisible(x)$ ). It is a generic function which means that new printing methods can be easily added for new [class](#page-0-0)es.

#### Usage

```
## S3 method for class 'rxModelVars'
print(x, \ldots)
```
#### Arguments

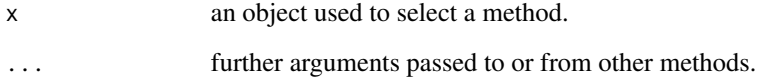

<span id="page-3-0"></span>The default method, [print.default](#page-0-0) has its own help page. Use methods ("print") to get all the methods for the print generic.

print.factor allows some customization and is used for printing [ordered](#page-0-0) factors as well.

print.table for printing [table](#page-0-0)s allows other customization. As of R 3.0.0, it only prints a description in case of a table with 0-extents (this can happen if a classifier has no valid data).

See [noquote](#page-0-0) as an example of a class whose main purpose is a specific print method.

#### Value

This returns invisibly the model variables object

#### References

Chambers, J. M. and Hastie, T. J. (1992) *Statistical Models in S.* Wadsworth & Brooks/Cole.

#### See Also

The default method [print.default](#page-0-0), and help for the methods above; further [options](#page-0-0), [noquote](#page-0-0).

For more customizable (but cumbersome) printing, see [cat](#page-0-0), [format](#page-0-0) or also [write](#page-0-0). For a simple prototypical print method, see [.print.via.format](#page-0-0) in package tools.

#### Examples

```
require(stats)
```

```
ts(1:20) #-- print is the "Default function" \rightarrow print.ts(.) is called
for(i in 1:3) print(1:i)
```

```
## Printing of factors
attenu$station ## 117 levels -> 'max.levels' depending on width
```

```
## ordered factors: levels "l1 < l2 < .."
esoph$agegp[1:12]
esoph$alcgp[1:12]
```

```
## Printing of sparse (contingency) tables
set.seed(521)
t1 <- round(abs(rt(200, df = 1.8)))t2 <- round(abs(rt(200, df = 1.4)))table(t1, t2) # simple
print(table(t1, t2), zero.print = ".")*nicer to read## same for non-integer "table":
T < - table(t2,t1)
```

```
T \leftarrow T * (1+round(rlnorm(length(T)))/4)print(T, zero.print = ".") # quite nicer,
print.table(T[, 2:8] \times 1e9, digits=3, zero.print = ".")
## still slightly inferior to Matrix::Matrix(T) for larger T
```
#### <span id="page-4-0"></span>rxDerived 5

```
## Corner cases with empty extents:
table(1, NA) # < table of extent 1 x 0 >
```
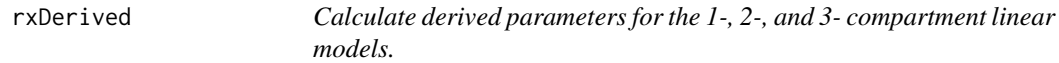

#### Description

This calculates the derived parameters based on what is provided in a data frame or arguments

#### Usage

 $rxDerived(..., verbose = FALSE, digits = 0)$ 

#### Arguments

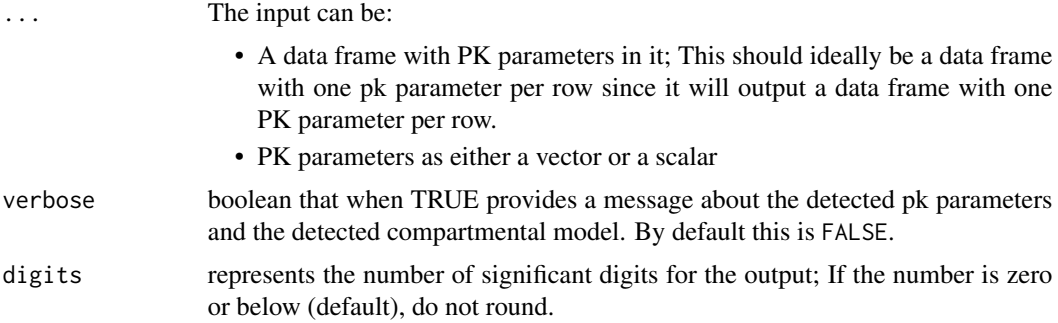

#### Value

Return a data.frame of derived PK parameters for a 1-, 2-, or 3-compartment linear model given provided clearances and volumes based on the inferred model type.

The model parameters that will be provided in the data frame are:

- vc: Central Volume (for 1-, 2- and 3- compartment models)
- kel: First-order elimination rate (for 1-, 2-, and 3-compartment models)
- k12: First-order rate of transfer from central to first peripheral compartment; (for 2- and 3 compartment models)
- k21: First-order rate of transfer from first peripheral to central compartment, (for 2- and 3 compartment models)
- k13: First-order rate of transfer from central to second peripheral compartment; (3-compartment model)
- k31: First-order rate of transfer from second peripheral to central compartment (3-compartment model)
- vp: Peripheral Volume (for 2- and 3- compartment models)
- vp2: Peripheral Volume for 3rd compartment (3- compartment model)
- vss: Volume of distribution at steady state; (1-, 2-, and 3-compartment models)
- t12alpha:  $t_{1/2,\alpha}$ ; (1-, 2-, and 3-compartment models)
- t12beta:  $t_{1/2,\beta}$ ; (2- and 3-compartment models)
- t12gamma:  $t_{1/2,\gamma}$ ; (3-compartment model)
- alpha:  $\alpha$ ; (1-, 2-, and 3-compartment models)
- beta:  $\beta$ ; (2- and 3-compartment models)
- gamma:  $\beta$ ; (3-compartment model)
- A: true A; (1-, 2-, and 3-compartment models)
- B: true B; (2- and 3-compartment models)
- C: true C; (3-compartment model)
- fracA: fractional A; (1-, 2-, and 3-compartment models)
- fracB: fractional B; (2- and 3-compartment models)
- fracC: fractional C; (3-compartment model)

#### Author(s)

Matthew Fidler and documentation from Justin Wilkins, <justin.wilkins@occams.com>

#### References

Shafer S. L. CONVERT.XLS

Rowland M, Tozer TN. Clinical Pharmacokinetics and Pharmacodynamics: Concepts and Applications (4th). Clipping Williams & Wilkins, Philadelphia, 2010.

#### Examples

## Note that rxode2 parses the names to figure out the best PK parameter params <- rxDerived(cl = 29.4, v = 23.4, Vp = 114, vp2 = 4614, q = 270, q2 = 73) ## That is why this gives the same results as the value before params <- rxDerived(CL = 29.4, V1 = 23.4, V2 = 114, V3 = 4614, Q2 = 270, Q3 = 73) ## You may also use micro-constants alpha/beta etc. params <- rxDerived(k12 = 0.1, k21 = 0.2, k13 = 0.3, k31 = 0.4, kel = 10, v = 10) ## or you can mix vectors and scalars params  $\leq$  rxDerived(CL = 29.4, V = 1:3) ## If you want, you can round to a number of significant digits ## with the `digits` argument: params  $\leq$  rxDerived(CL = 29.4, V = 1:3, digits = 2)

<span id="page-6-0"></span>

#### Description

Internal translation to get model variables list

#### Usage

```
rxode2parse(
 model,
 linear = FALSE,
 linCmtSens = c("linCmtA", "linCmtB", "linCmtC"),
  verbose = FALSE,
 code = NULL,
  envir = parent.frame()
\mathcal{L}
```
#### Arguments

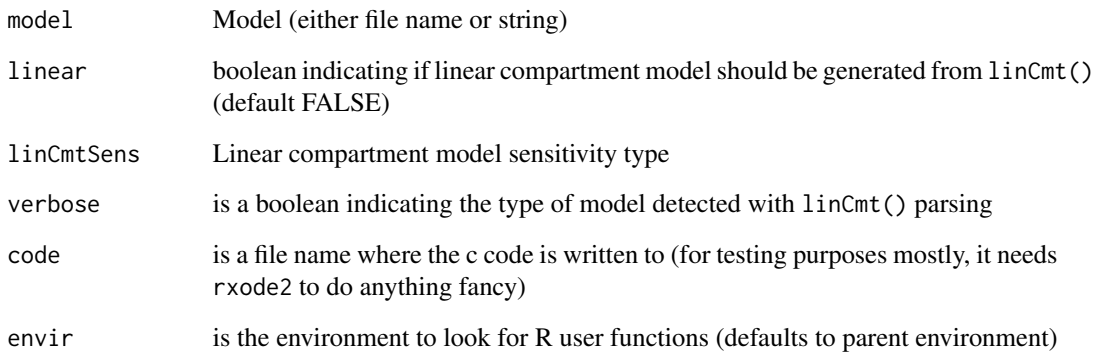

#### Value

A rxModelVars object that has the model variables of a rxode2 syntax expression

#### Examples

rxode2parse("a=3")

<span id="page-7-0"></span>rxode2parseAssignTranslation

*This assigns the c level linkages for a roxde2 model*

#### Description

This assigns the c level linkages for a roxde2 model

#### Usage

rxode2parseAssignTranslation(df)

#### Arguments

df data frame containing the character column names rxFun, fun, type, package, packageFun and the integer column names argMin and argMax

#### Value

Nothing called for side effects

#### Author(s)

Matthew L. Fidler

#### Examples

rxode2parseAssignTranslation(rxode2parseGetTranslation())

rxode2parseD *This gives the derivative table for rxode2*

#### Description

This will help allow registration of functions in rxode2

#### Usage

rxode2parseD()

#### <span id="page-8-0"></span>Details

This environment is a derivative table;

For example:

Derivative( $f(a,b,c)$ ,  $a) = fa()$  Derivative( $f(a,b,c)$ ,  $b) = fb()$  Derivative( $f(a,b,c)$ ,  $c) = fc()$ 

Then the derivative table for f would be:

assign("f", list(fa(a,b,c), fb(a,b,c), fc(a,b,c)), rxode2parseD())

fa translates the arguments to the derivative with respect to a fb translates the arguments to the derivative with respect to b

If any of the list is NULL then rxode2 won't know how to take a derivative with respect to the argument.

If the list is shorter than the length of the arguments then the argument then the derivative of arguments that are not specified cannot be taken.

#### Value

Derivative table environment for rxode2

#### Author(s)

Matthew L. Fidler

rxode2parseGetPackagesToLoad

*Control the packages that are loaded when a* rxode2 *model dll is loaded*

#### Description

Control the packages that are loaded when a rxode2 model dll is loaded

#### Usage

```
rxode2parseGetPackagesToLoad()
```
rxode2parseAssignPackagesToLoad(pkgs = rxode2parseGetPackagesToLoad())

#### Arguments

pkgs The packages to make sure are loaded every time you load an rxode2 model.

#### Value

List of packages to load

#### <span id="page-9-0"></span>Author(s)

Matthew Fidler

#### Examples

rxode2parseGetPackagesToLoad()

rxode2parseAssignPackagesToLoad(rxode2parseGetPackagesToLoad())

rxode2parseGetPointerAssignment

*This function gets the currently assigned function pointer assignments*

#### Description

This function gets the currently assigned function pointer assignments

#### Usage

rxode2parseGetPointerAssignment()

#### Value

The currently assigned pointer assignments

#### Author(s)

Matthew L. Fidler

#### Examples

rxode2parseGetTranslation()

rxode2parseGetTranslation

*This function gets the currently assigned translations*

#### Description

This function gets the currently assigned translations

#### Usage

rxode2parseGetTranslation()

#### <span id="page-10-0"></span>rxode2parseMd5 11

### Value

The currently assigned translations

#### Author(s)

Matthew L. Fidler

#### Examples

rxode2parseGetTranslation()

#### rxode2parseMd5 *Get the MD5 hash of the current language revision*

### Description

Get the MD5 hash of the current language revision

#### Usage

rxode2parseMd5()

#### Value

md5 hash of language revision

#### Author(s)

Matthew L. Fidler

#### Examples

rxode2parseMd5()

<span id="page-11-0"></span>rxParseSuppressMsg *Respect suppress messages*

#### Description

This turns on the silent REprintf in C when suppressMessages() is turned on. This makes the REprintf act like messages in R, they can be suppressed with suppressMessages()

#### Usage

rxParseSuppressMsg()

#### Value

Nothing

#### Author(s)

Matthew Fidler

#### Examples

```
# rxParseSuppressMsg() is called with rxode2()
# Note the errors are output to the console
try(rxode2parse("d/dt(matt)=/3"), silent = TRUE)
# When using suppressMessages, the output is suppressed
suppressMessages(try(rxode2parse("d/dt(matt)=/3"), silent = TRUE))
# In rxode2, we use REprintf so that interrupted threads do not crash R
# if there is a user interrupt. This isn't captured by R's messages, but
# This interface allows the `suppressMessages()` to suppress the C printing
# as well
```
# If you want to suppress messages from rxode2 in other packages, you can use # this function

<span id="page-12-0"></span>

#### Description

Set Initial conditions to time zero instead of the first observed/dosed time

#### Usage

rxSetIni0(ini0 = TRUE)

#### Arguments

ini0 When TRUE (default), set initial conditions to time zero. Otherwise the initial conditions are the first observed time.

#### Value

the boolean ini0, though this is called for its side effects

# <span id="page-13-0"></span>Index

.print.via.format, *[4](#page-3-0)* .toClassicEvid, [2](#page-1-0) cat, *[4](#page-3-0)* class, *[3](#page-2-0)* format, *[4](#page-3-0)* invisible, *[3](#page-2-0)* methods, *[4](#page-3-0)* noquote, *[4](#page-3-0)* options, *[4](#page-3-0)* ordered, *[4](#page-3-0)* print.default, *[4](#page-3-0)* print.rxModelVars, [3](#page-2-0) rxDerived, [5](#page-4-0) rxode2parse, [7](#page-6-0) rxode2parseAssignPackagesToLoad *(*rxode2parseGetPackagesToLoad*)*, [9](#page-8-0) rxode2parseAssignTranslation, [8](#page-7-0) rxode2parseD, [8](#page-7-0) rxode2parseGetPackagesToLoad, [9](#page-8-0) rxode2parseGetPointerAssignment, [10](#page-9-0) rxode2parseGetTranslation, [10](#page-9-0) rxode2parseMd5, [11](#page-10-0) rxParseSuppressMsg, [12](#page-11-0) rxSetIni0, [13](#page-12-0) table, *[4](#page-3-0)*

write, *[4](#page-3-0)*